## 提示"虚拟内存"不足的解决办法 PDF转换可能丢失图片或

https://www.100test.com/kao\_ti2020/140/2021\_2022\_\_E6\_8F\_90\_E 7\_A4\_BA\_E2\_80\_9C\_E8\_c100\_140806.htm 1

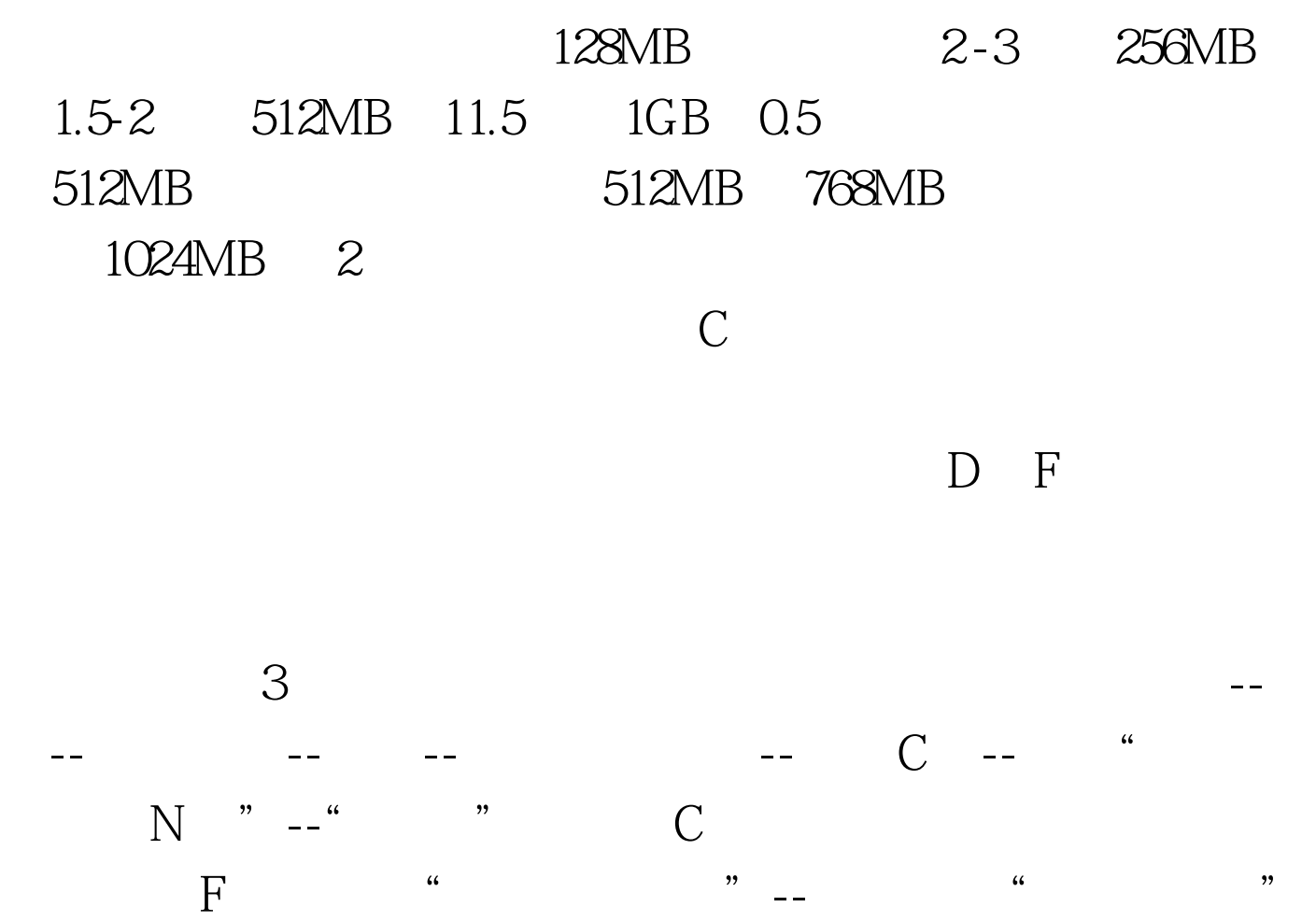

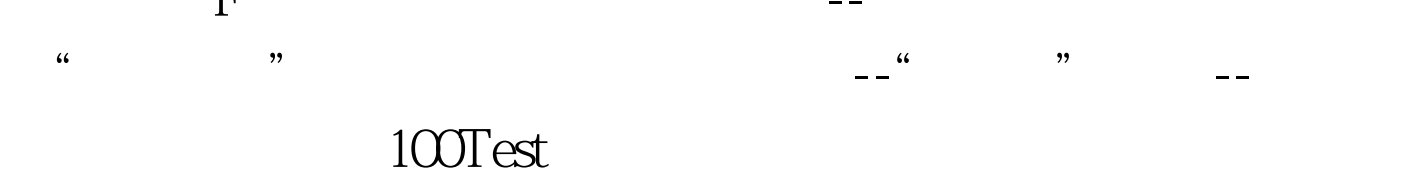

www.100test.com